# Follow the Data from the Darkest Corners of K8s

Frederic Branczyk (@fredbrancz) & Piotr Szcześniak (@piosz)

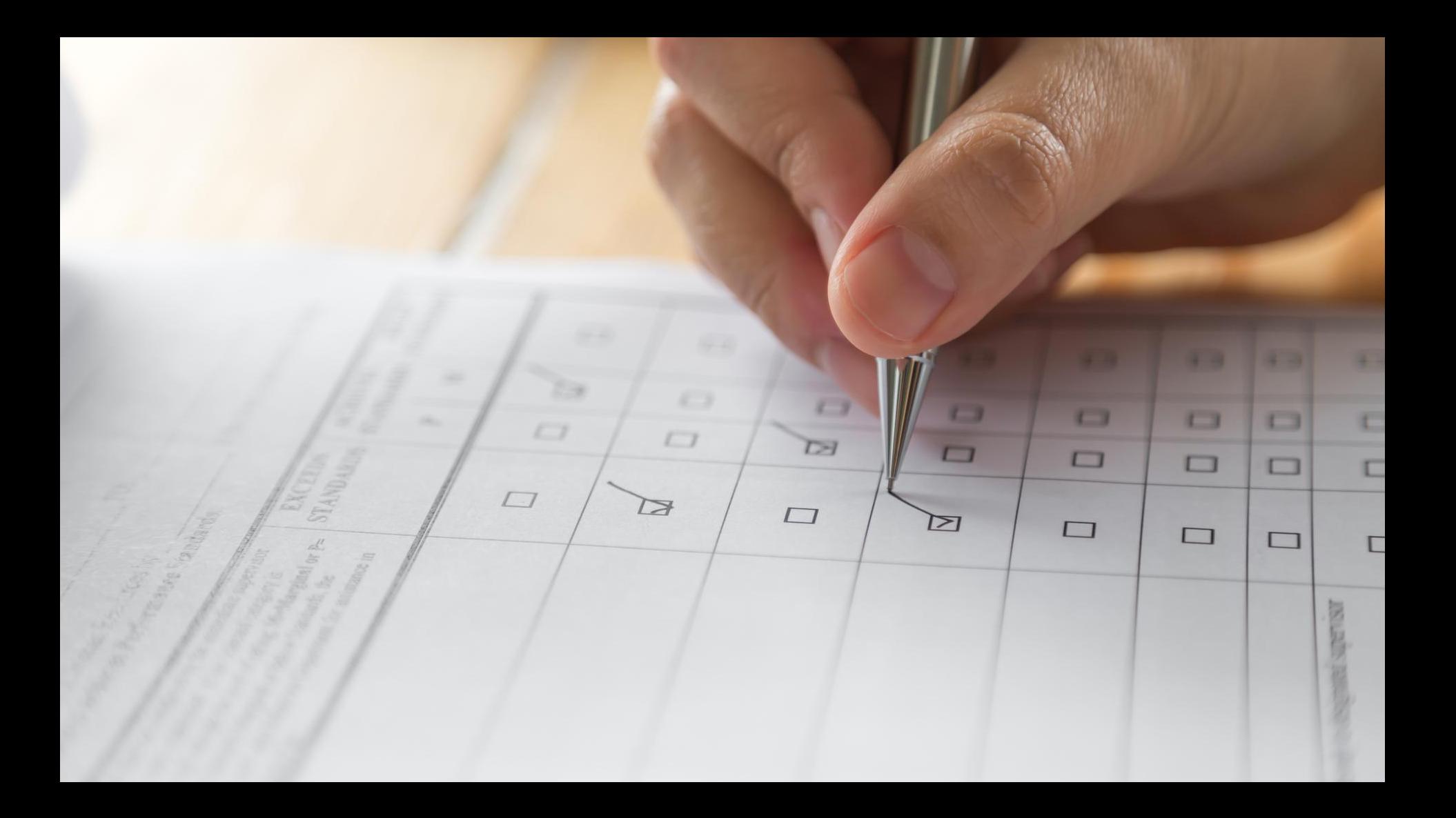

### ❏ Do you run production workloads?

### ✓ Do you run production workloads?

- ✓ Do you run production workloads?
- ❏ Do you have monitoring of the workloads?

- ✓ Do you run production workloads?
- ✓ Do you have monitoring of the workloads?

- ✓ Do you run production workloads?
- ✓ Do you have monitoring of the workloads?

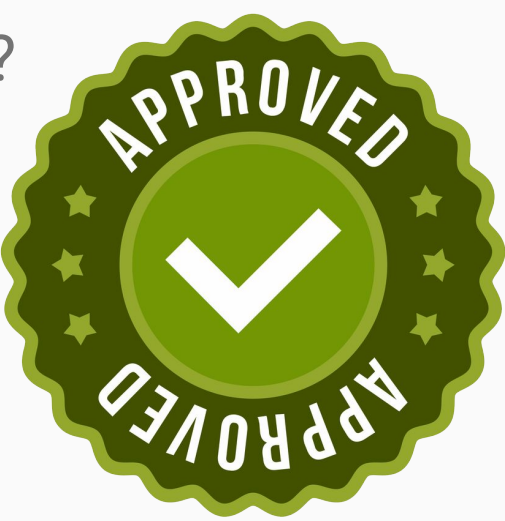

- ✓ Do you run production workloads?
- ✗ Do you have monitoring of the workloads?

- ✓ Do you run production workloads?
- ✗ Do you have monitoring of the workloads?

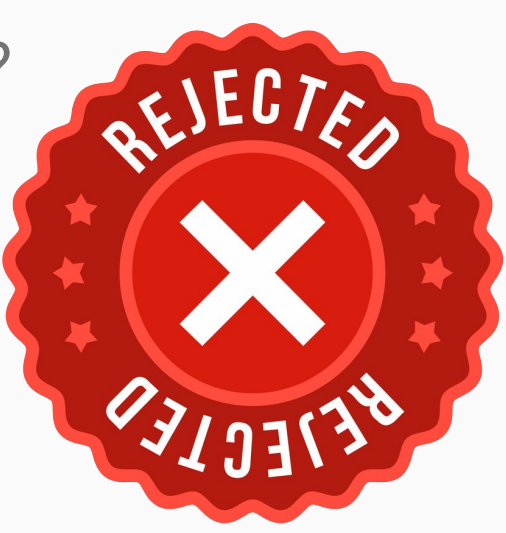

### Google

# **O'REILLY**\* AND CONTROL COMMUNICATIONS Reliability<br>Engineering

HOW GOOGLE RUNS PRODUCTION SYSTEMS

Edited by Betsy Beyer, Chris Jones,<br>Jennifer Petoff & Niall Murphy

### **Site Reliability Engineering**

Edited by Betsy Beyer, Chris Jones, Jennifer Petoff and Niall **Richard Murphy** 

Members of the SRE team explain how their engagement with the entire software lifecycle has enabled Google to build, deploy, monitor, and maintain some of the largest software systems in the world.

READ ONLINE FOR FREE Z

BUY FROM GOOGLE BOOKS Z

### Google

# **O'REILLY**\* AND WILL SHIP U. SHIP Reliability<br>Engineering

HOW GOOGLE RUNS PRODUCTION SYSTEMS

Edited by Betsy Beyer, Chris Jones,<br>Jennifer Petoff & Niall Murphy

### **Site Reliability Engineering**

Edited by Betsy Beyer, Chris Jones, Jennifer Petoff and Niall **Richard Murphy** 

Members of the SRE team explain how their engagement with the entire software lifecycle has enabled Google to build, deploy, monitor, and maintain some of the largest software systems in the world.

READ ONLINE FOR FREE Z

BUY FROM GOOGLE BOOKS Z

# *"Kubernetes is not about monitoring"*

# *"Kubernetes is not about monitoring" but ...*

### Components need metrics

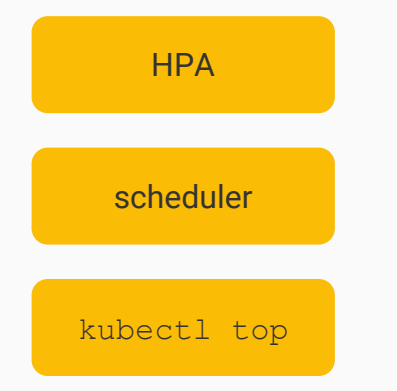

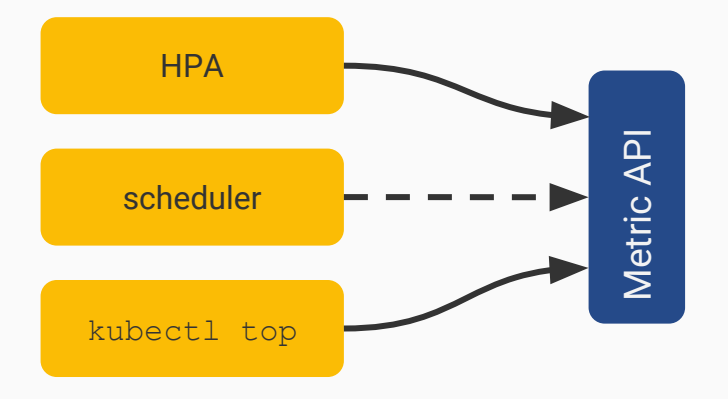

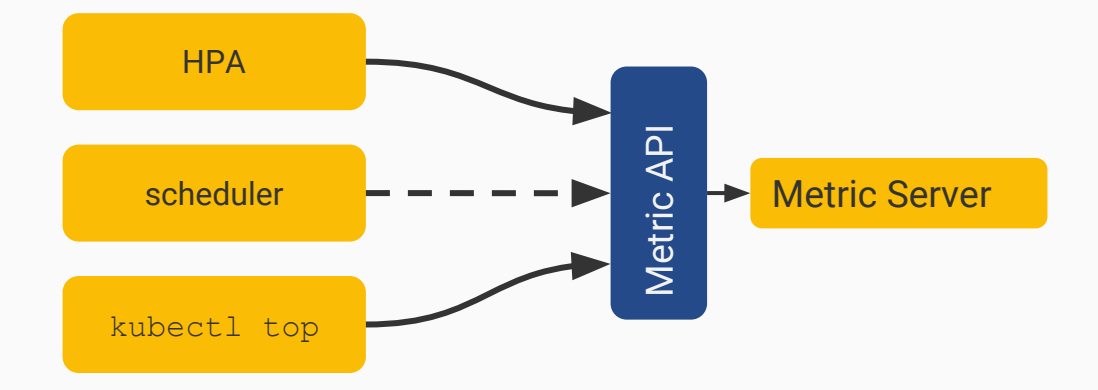

#### Metrics Server scrapes nodes

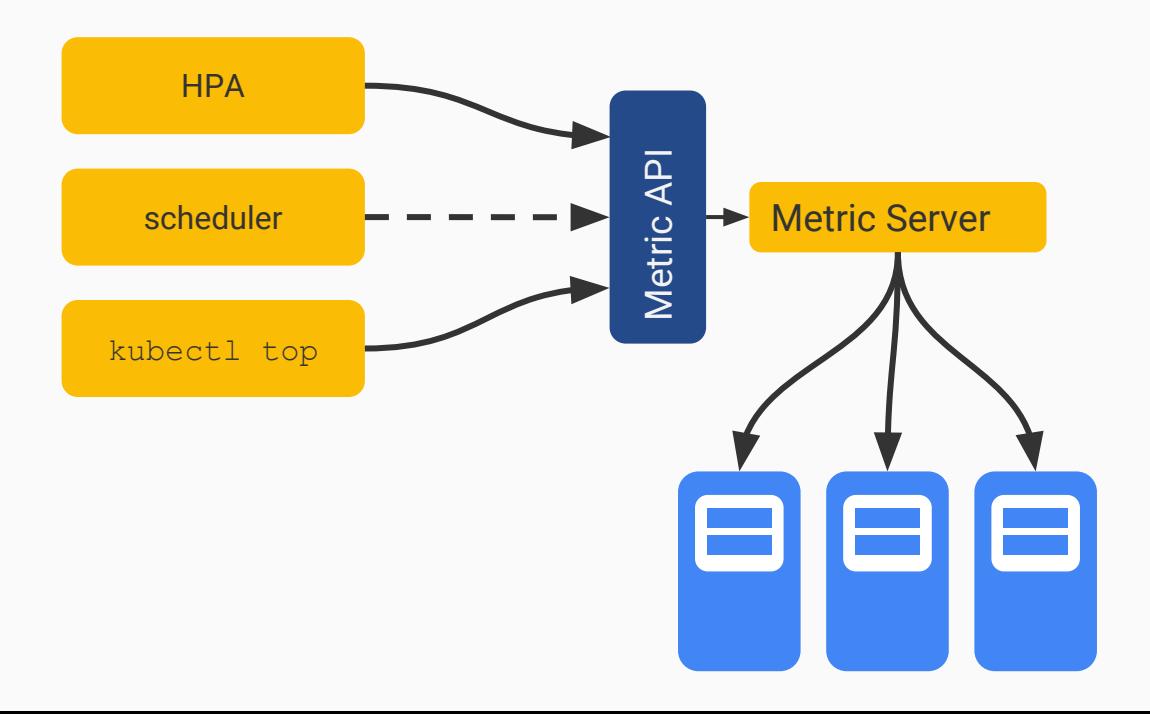

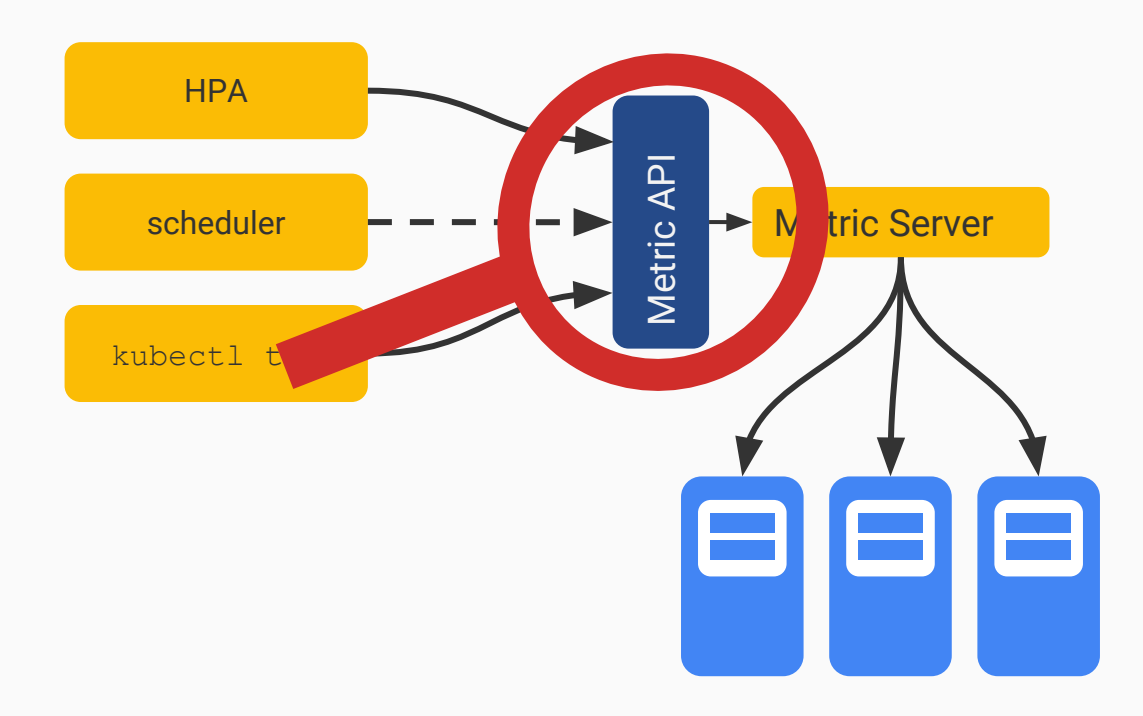

#### type NodeMetrics struct {

Timestamp metav1.Time

Window metav1.Duration

Usage v1.ResourceList

type PodMetrics struct {

Timestamp metav1.Time

Window metav1.Duration

Containers []ContainerMetrics

}

}

```
type ContainerMetrics struct {
       Name string
       Usage v1.ResourceList
}
```
### Node closer look

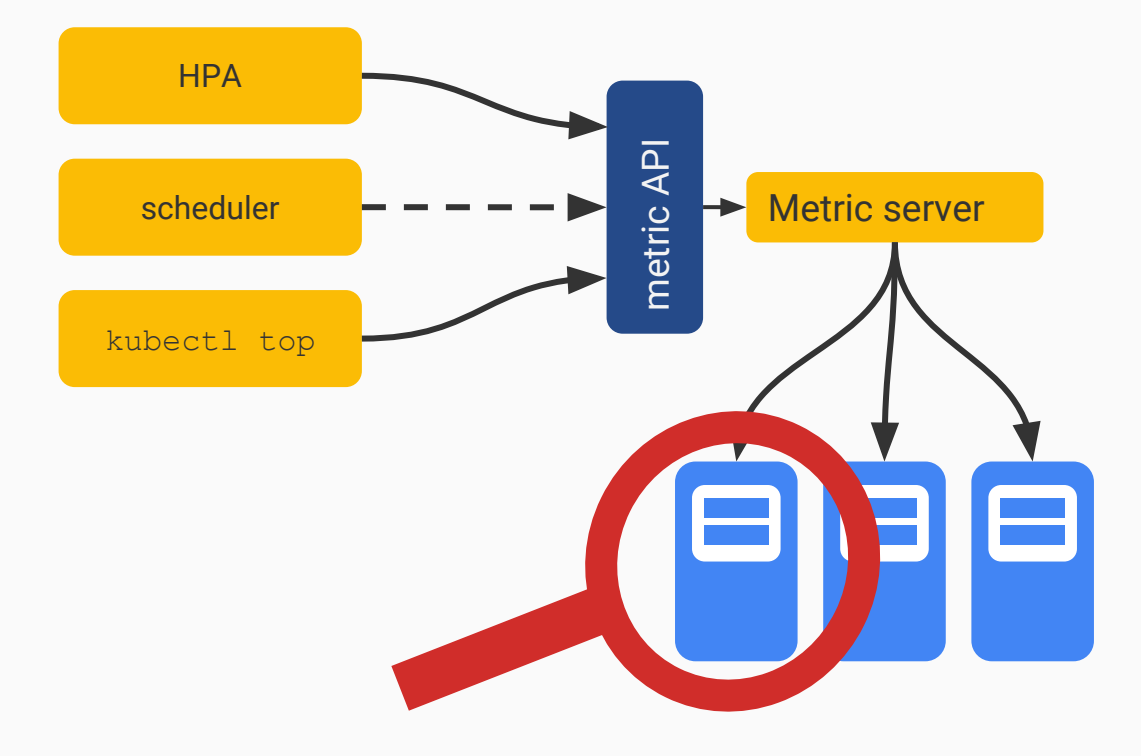

### Node closer look

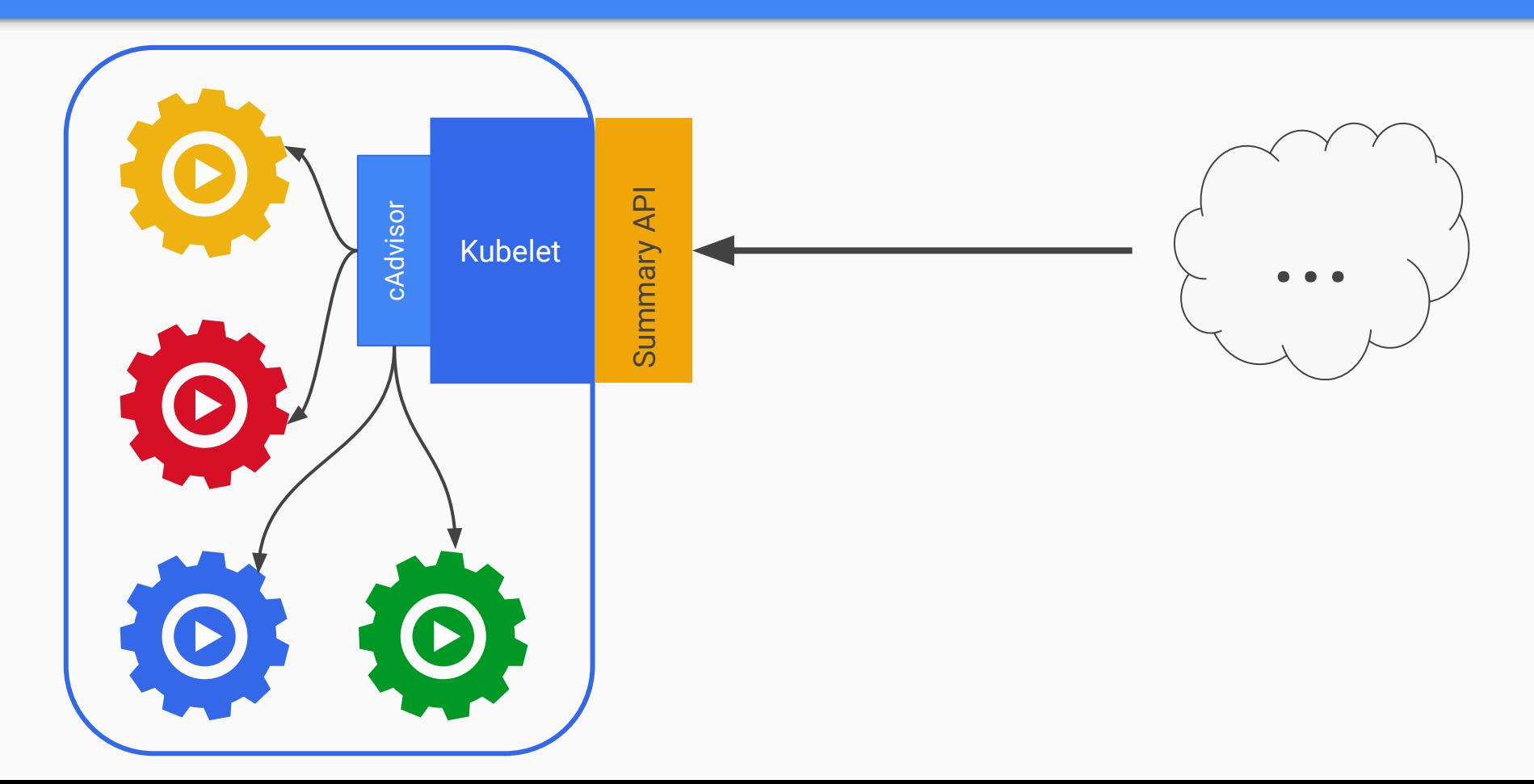

# *"Kubernetes is not about monitoring"*

# *"Kubernetes is not about monitoring" so ...*

### Core metrics pipeline

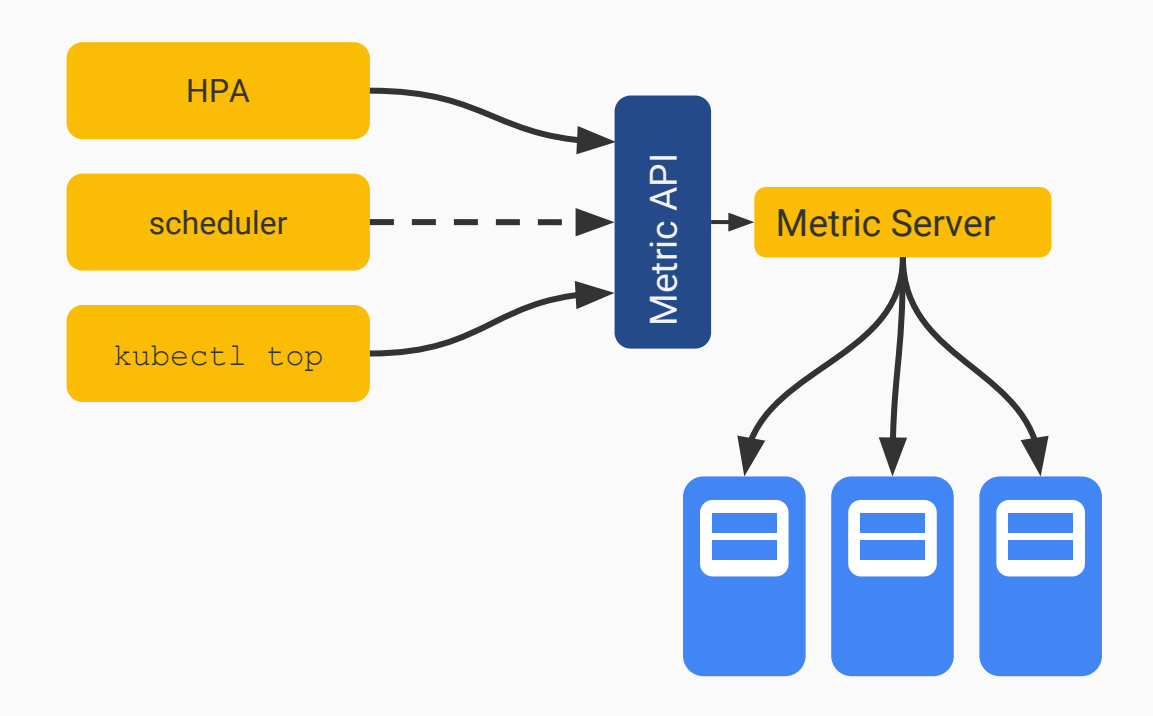

### 3rd party monitoring solution

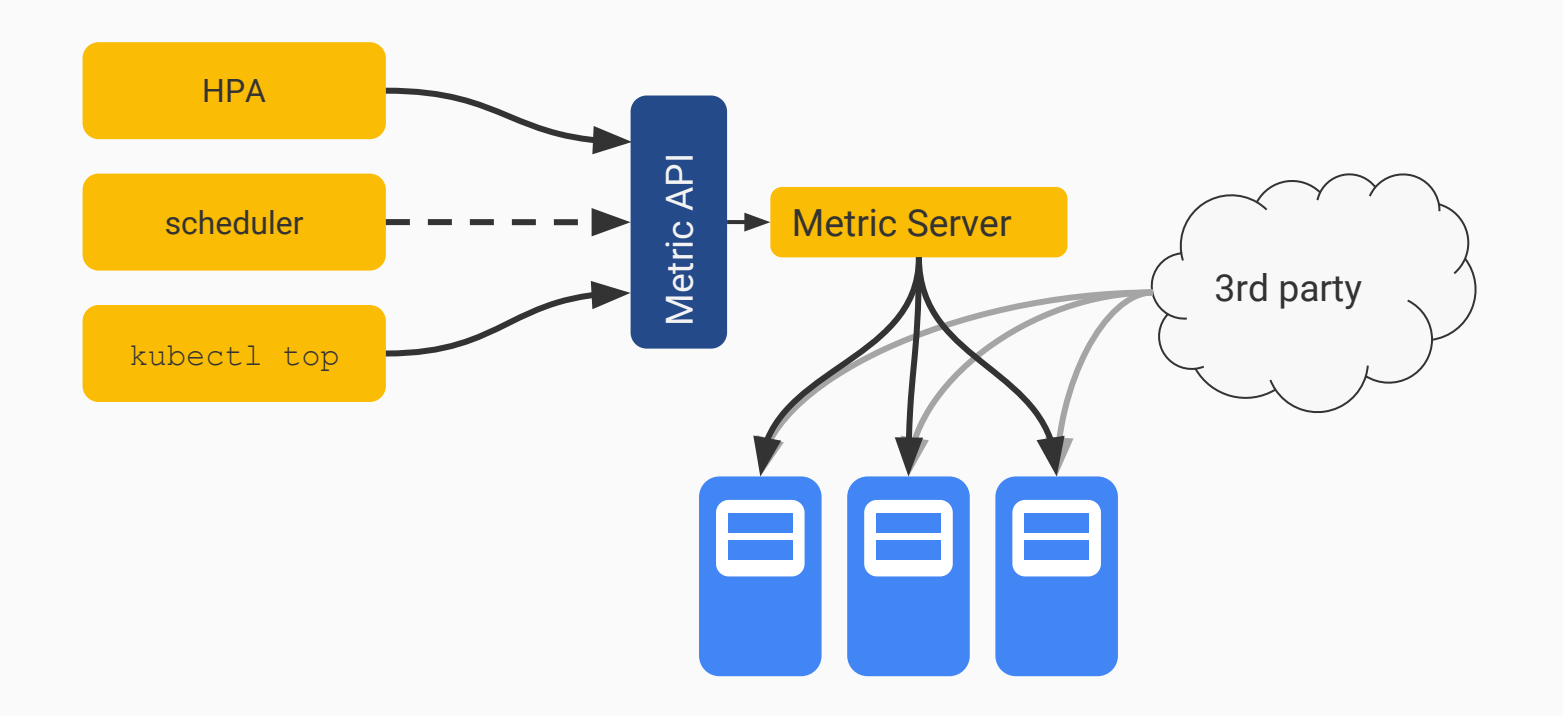

### Push vs. Pull

### Push vs. Pull

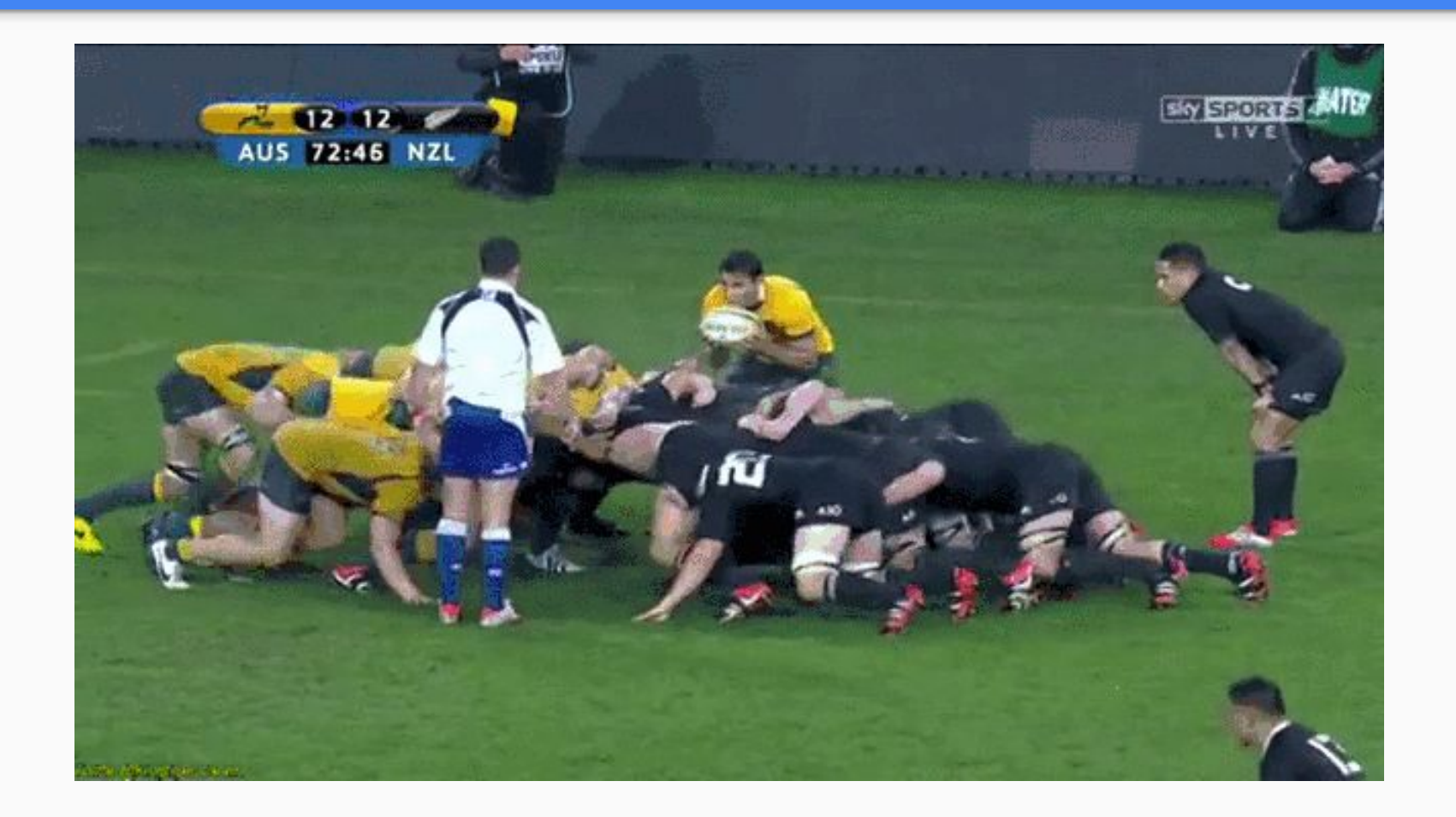

### Push

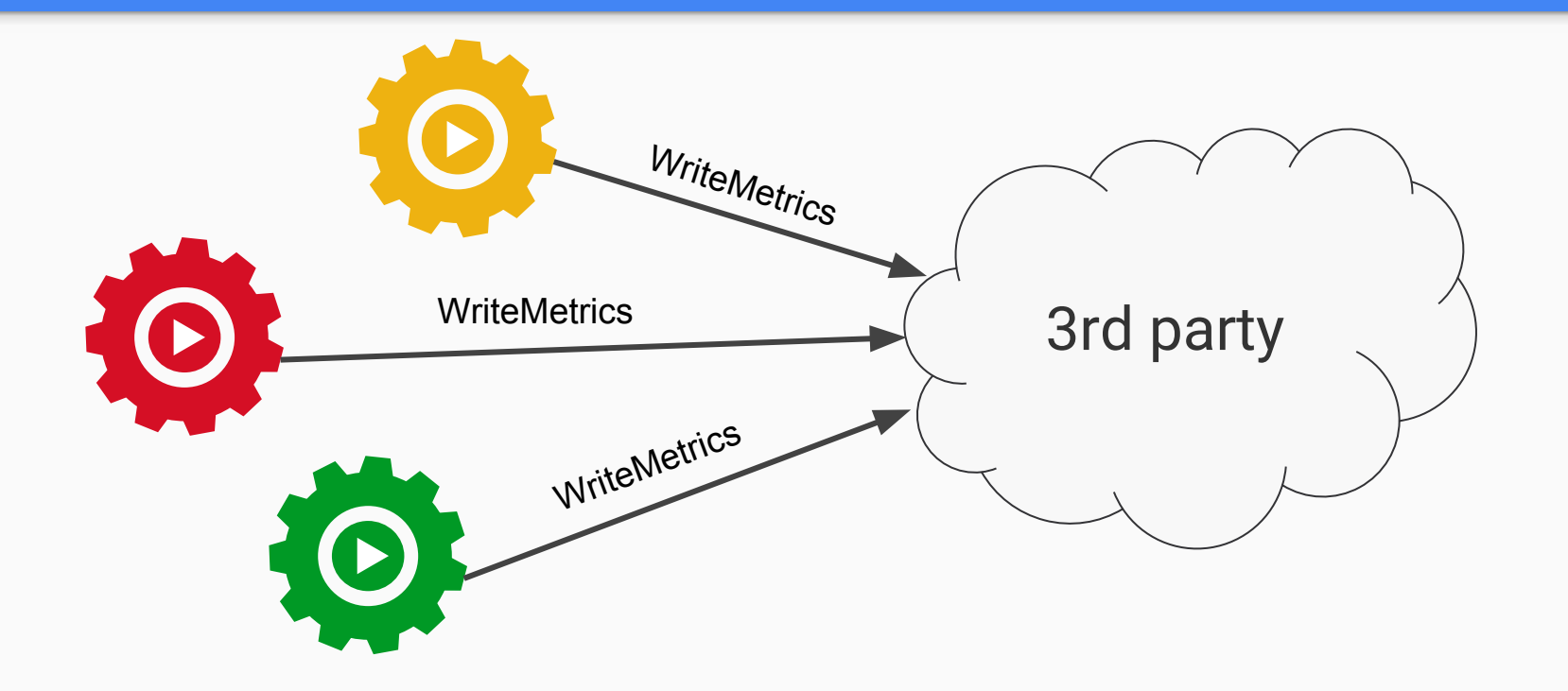

# Pull

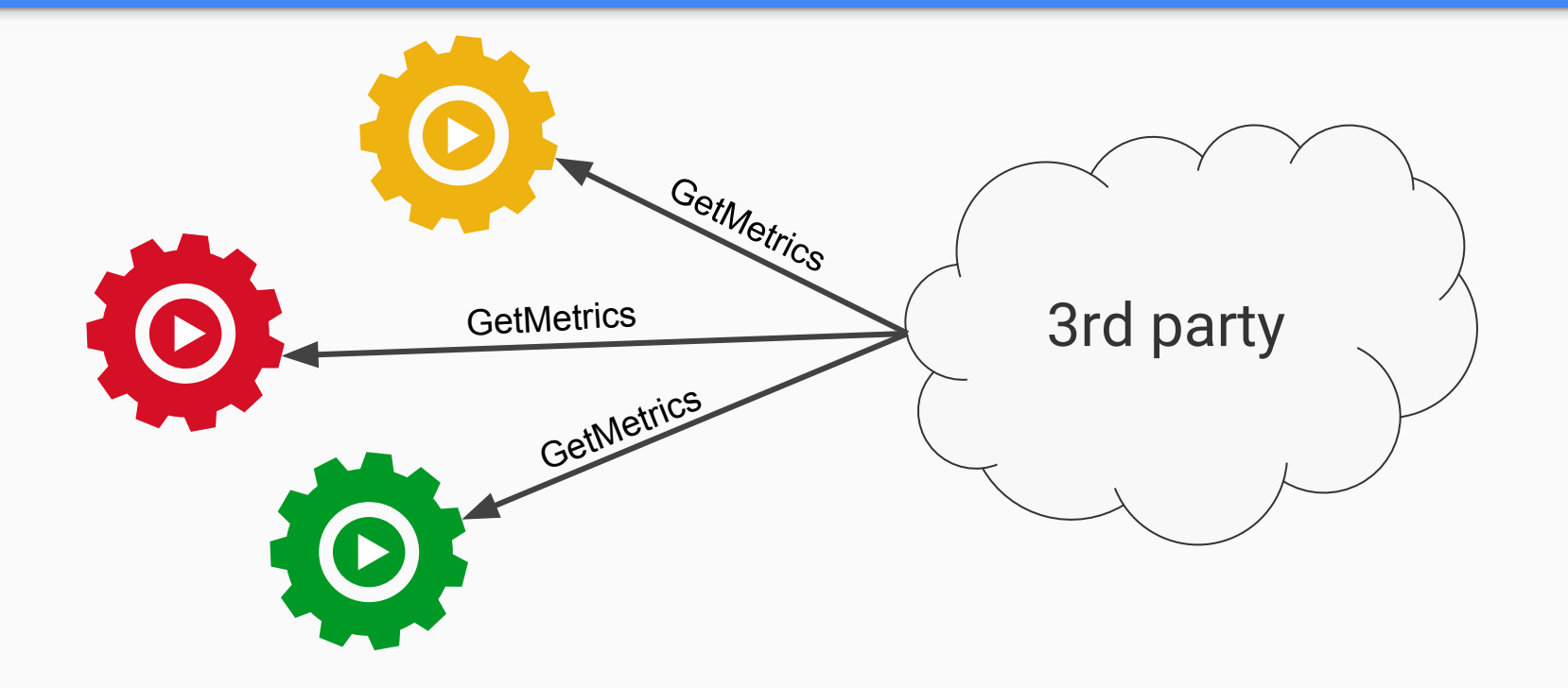

# The right approach is...

# The right approach is...

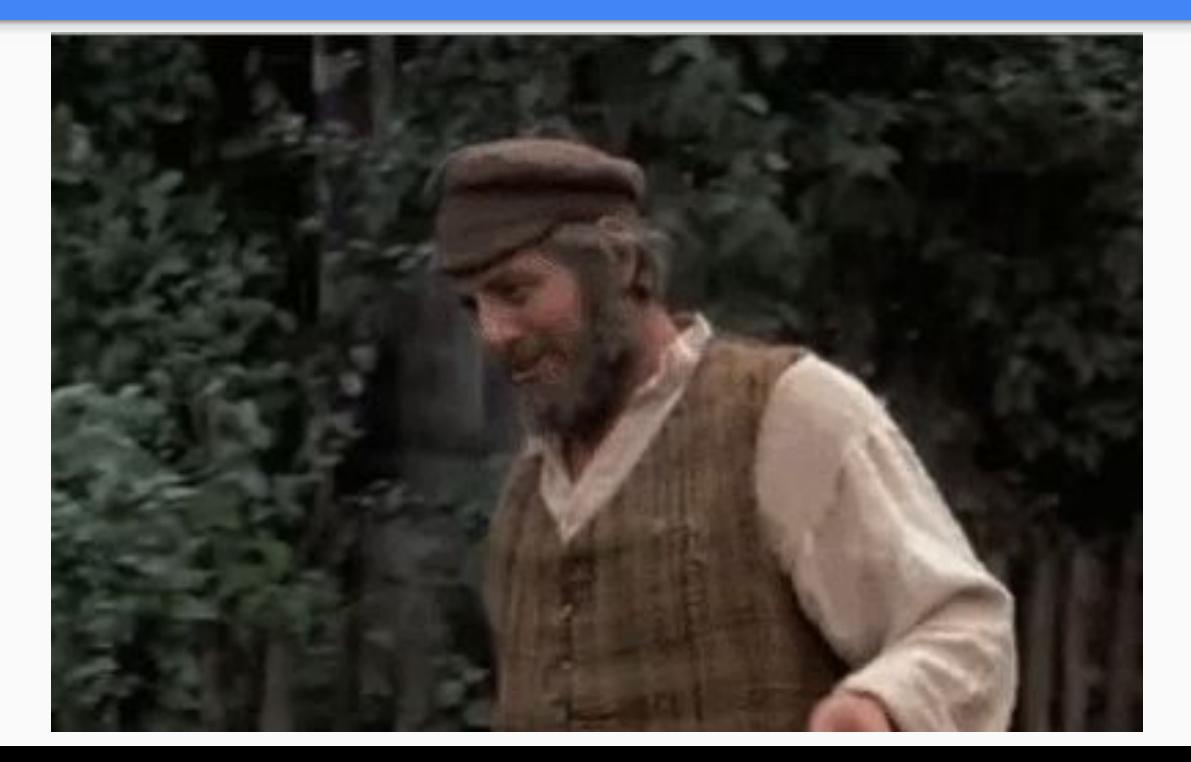

#### 3rd party monitoring solution - closer look

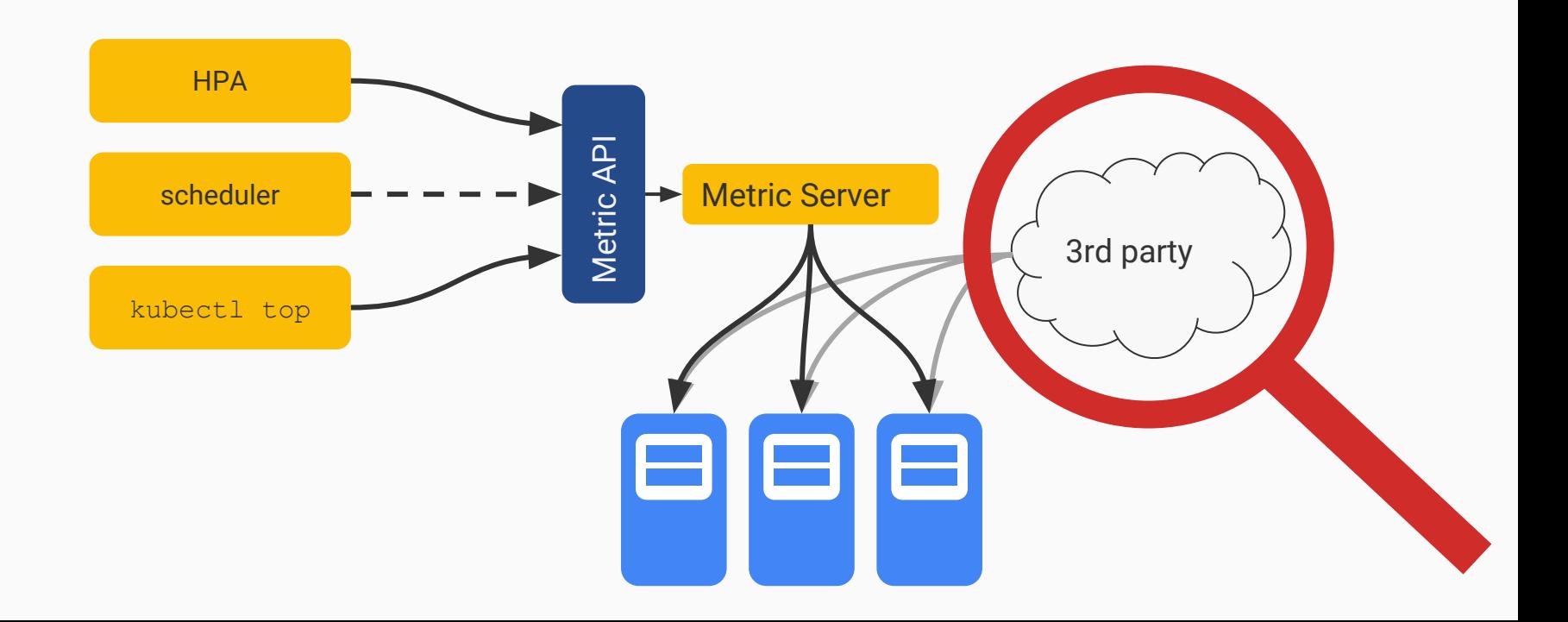

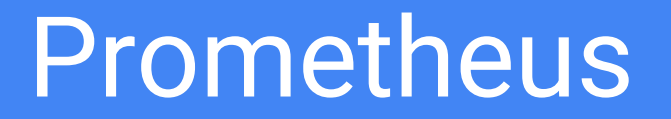

### Bottom up

### ● Nodes

- Pods/Containers
- Kubernetes

● More

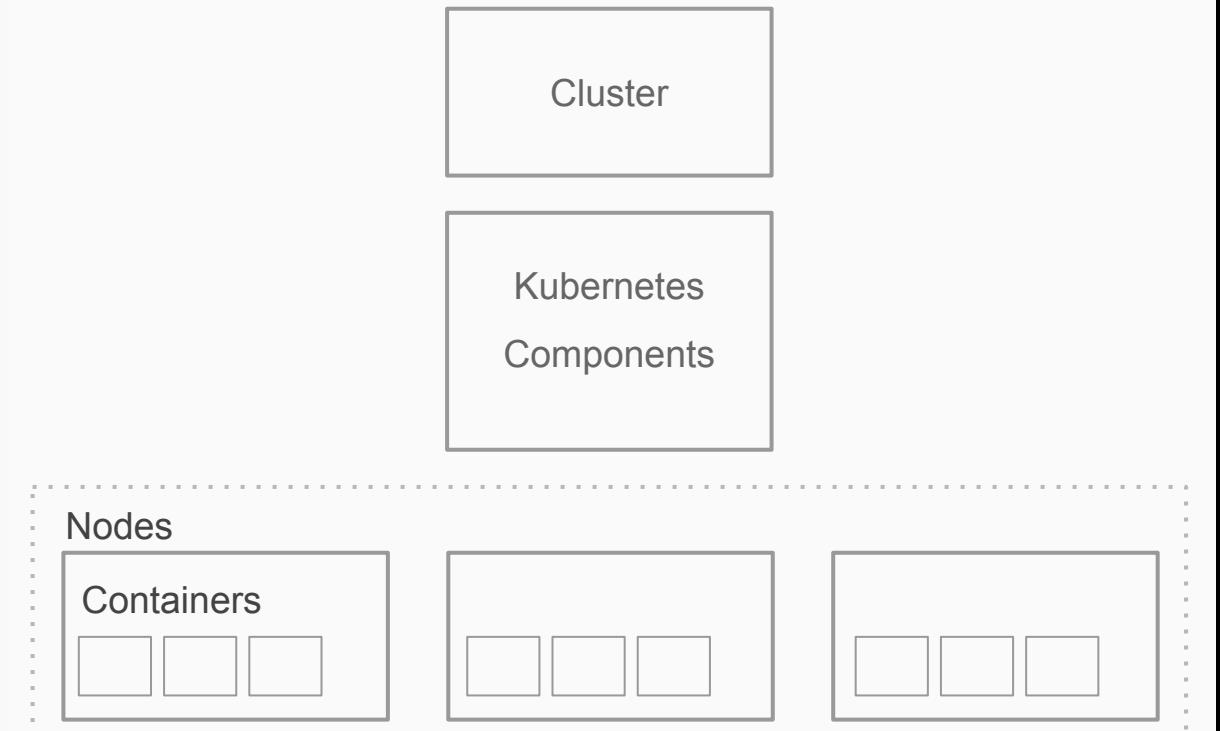

# Node level

### **Nodes**

• Prometheus node-exporter

#### predict linear (node filesystem free[6h],  $3600 * 24) < 0$

# Pods/Containers

- cAdvisor (soon deprecated)
- See Solly's proposal for Kubernetes node metrics!
	- [https://docs.google.com/document/d/1\\_CdNWIjPBqVDMvu82aJICQsSCbh2BR-y9a8uXjQ](https://docs.google.com/document/d/1_CdNWIjPBqVDMvu82aJICQsSCbh2BR-y9a8uXjQm4TI/edit) [m4TI/edit](https://docs.google.com/document/d/1_CdNWIjPBqVDMvu82aJICQsSCbh2BR-y9a8uXjQm4TI/edit)
- Join sig-instrumentation!

#### Dashboards!

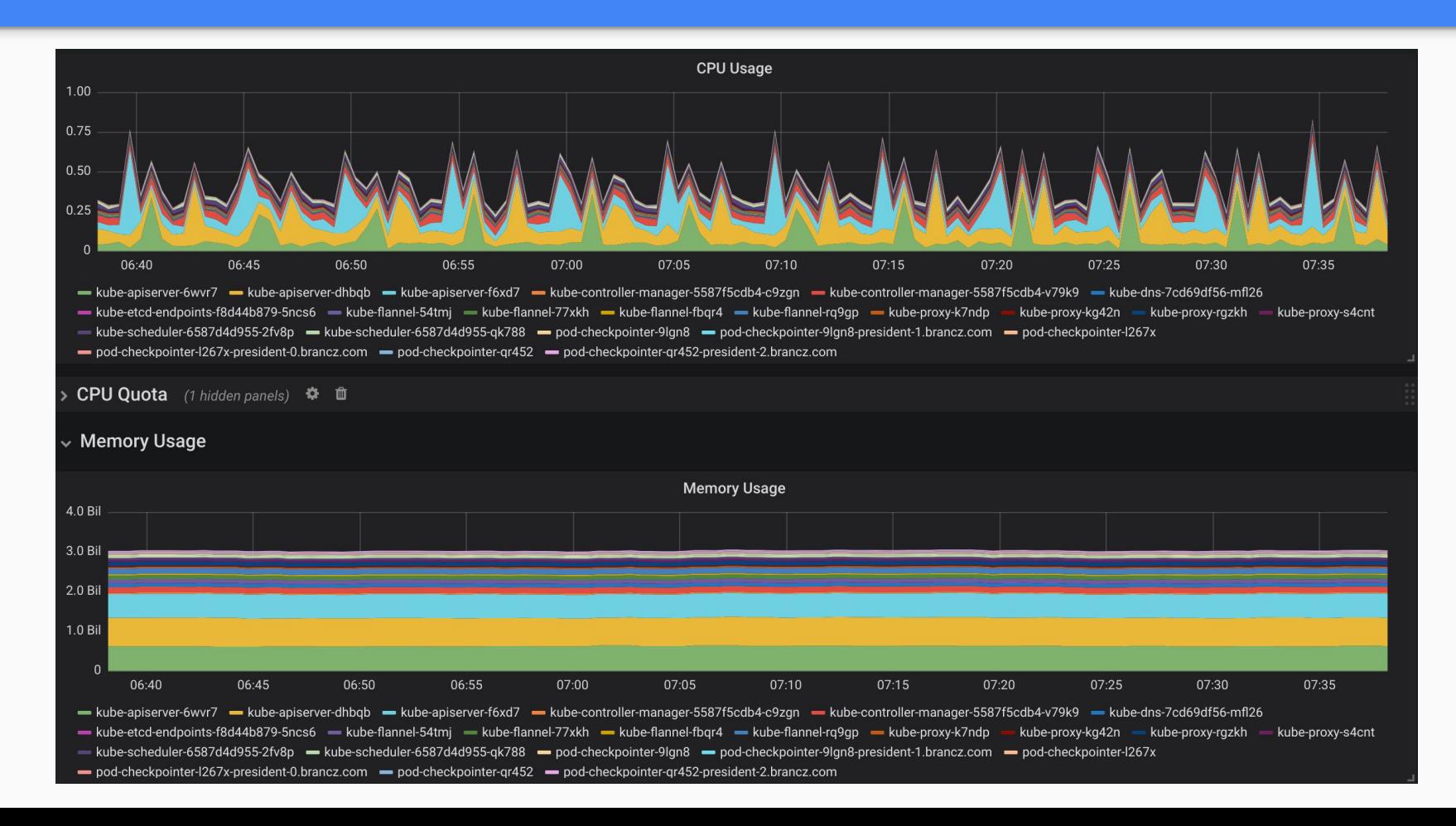

# Kubernetes components

### Kubelet

- Container runtime operations
- Kubelet stats (running containers, request latencies, etc.)

rate(kubelet docker operations errors[5m])

### kubelet pod start latency microseconds

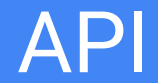

● Central to all performance and errors in Kubernetes

sum(rate(apiserver request count{code=~"[45][0-9][0-9]"}[1h])) by(resource, verb) / sum(rate(apiserver request count[1h])) by(resource, verb)

### **Scheduler**

• Scheduling latency

histogram quantile(0.99, sum(scheduler e2e scheduling latency microseconds bucket) by (le, cluster)) / 1e+06

### Controller manager

● A consumer of the API

### rate(rest client requests total{code!~"2.."}[5m])

# Cluster level

### kube-state-metrics

• Metrics from Kubernetes API objects

kube\_deployment\_spec\_replicas{job="kube-state-metrics"}'

kube\_deployment\_status\_replicas\_available{job="kube-state-metrics"}

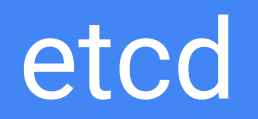

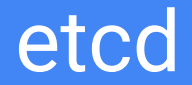

● Heart of Kubernetes

histogram quantile(0.99,

rate(etcd disk wal fsync duration seconds bucket[5m]))

# Let's look at some

real data!

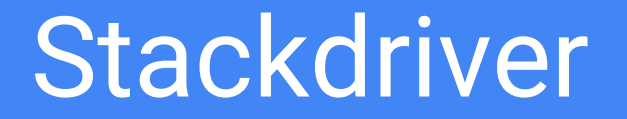

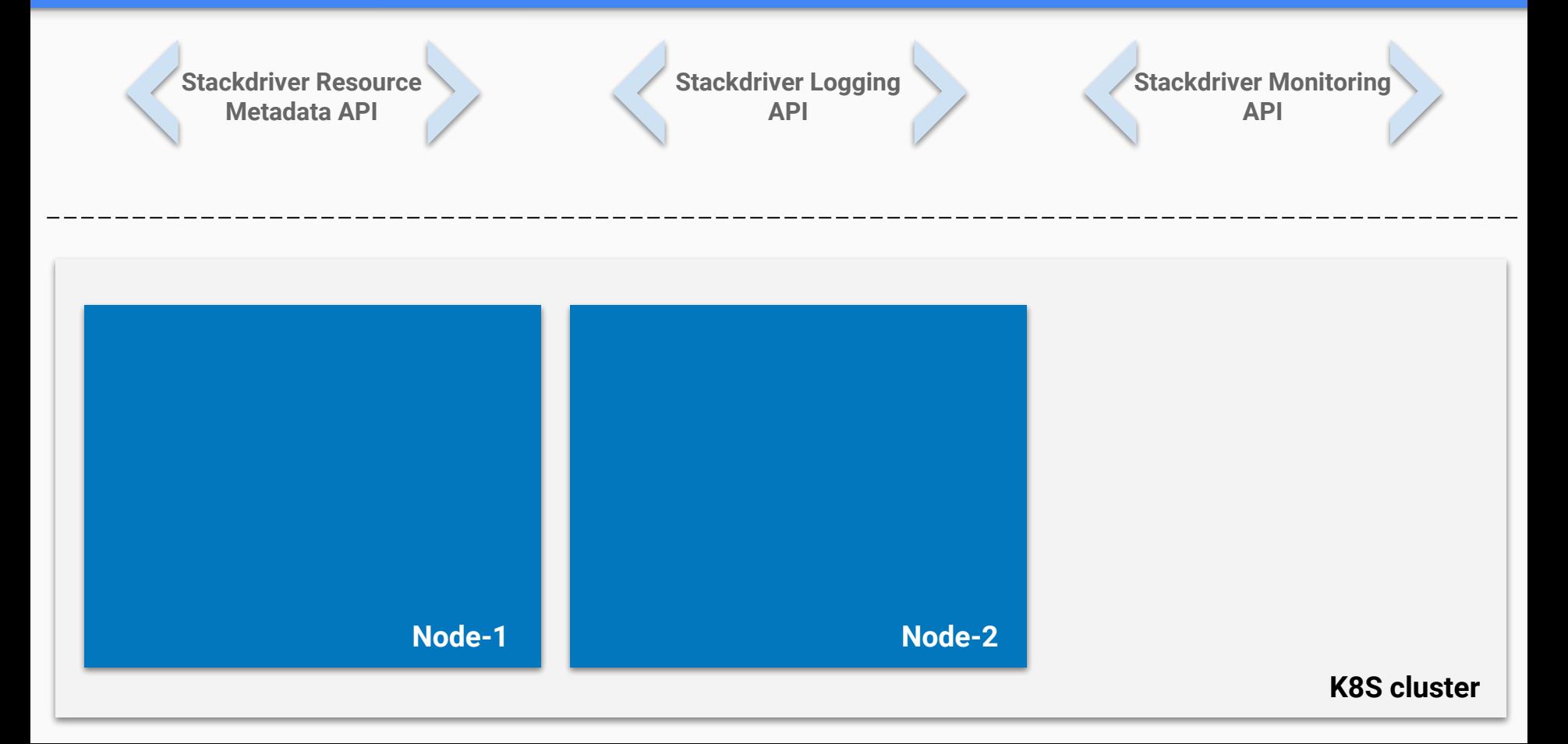

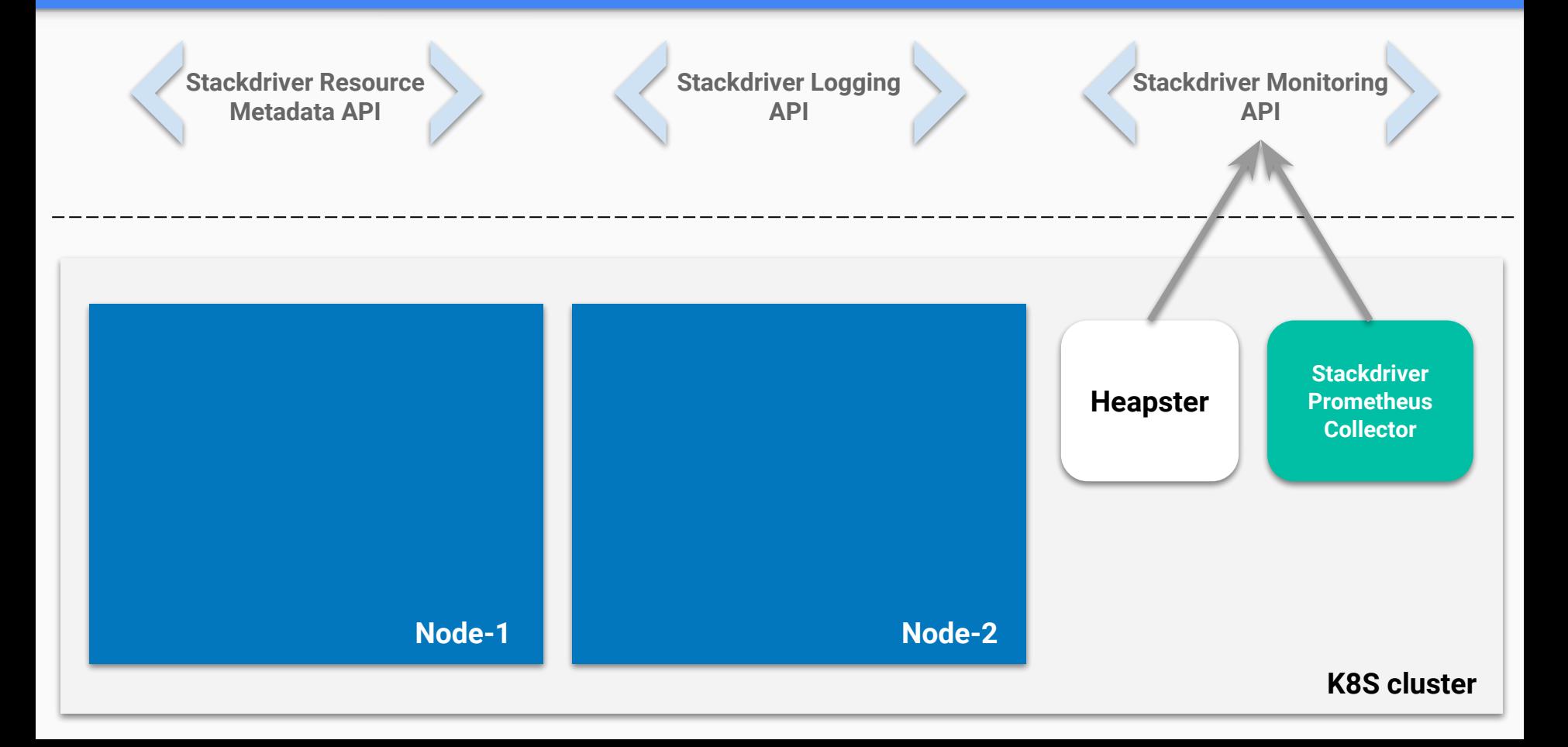

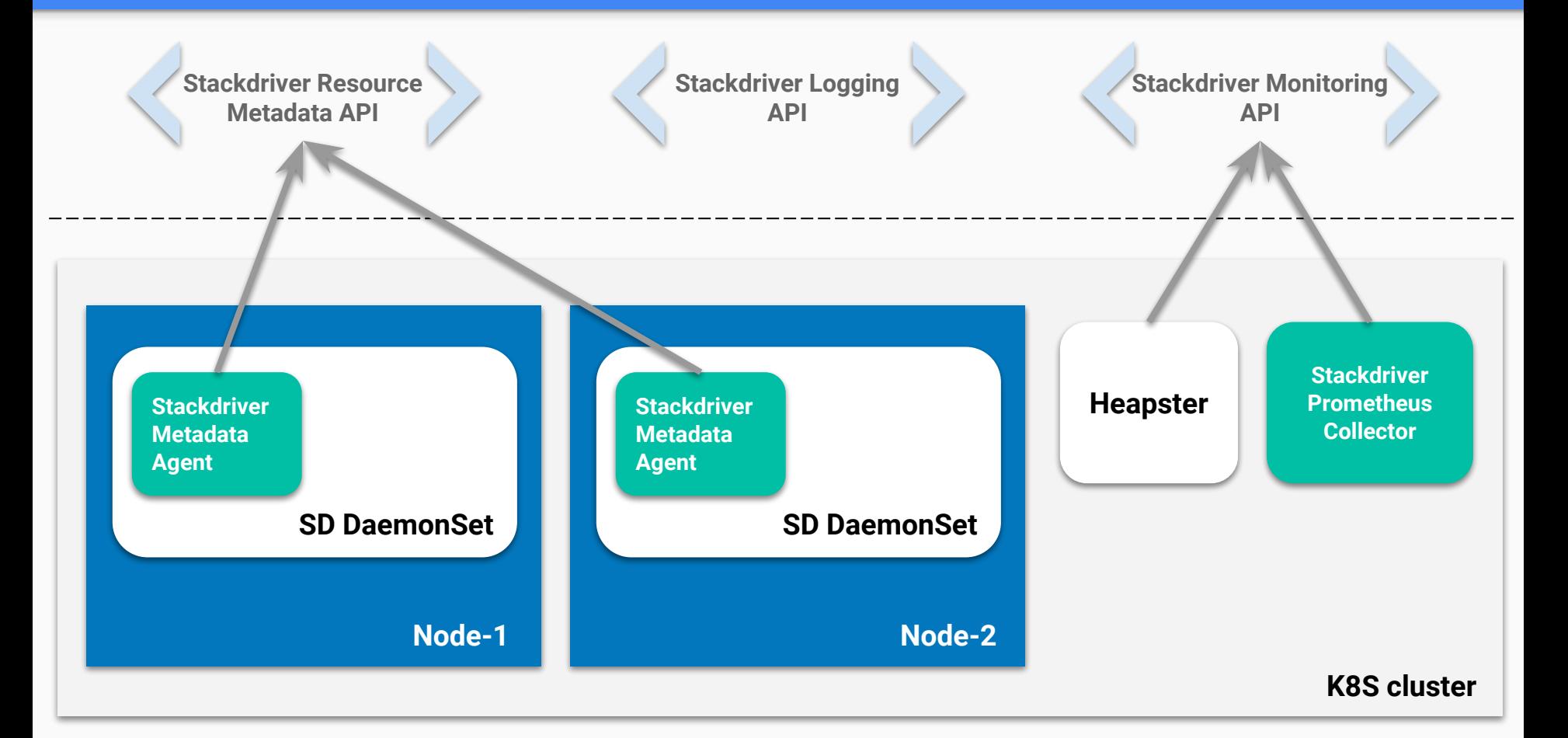

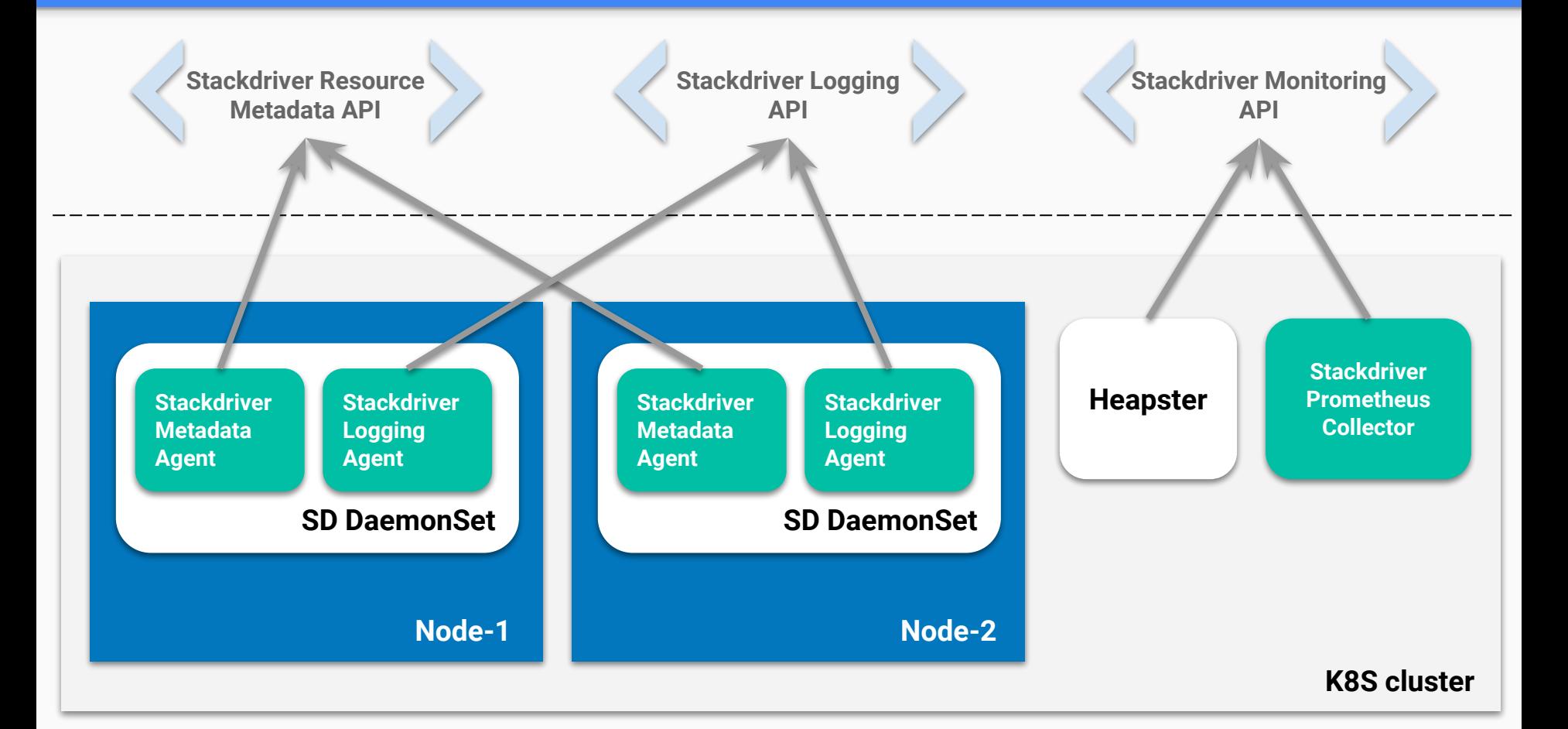

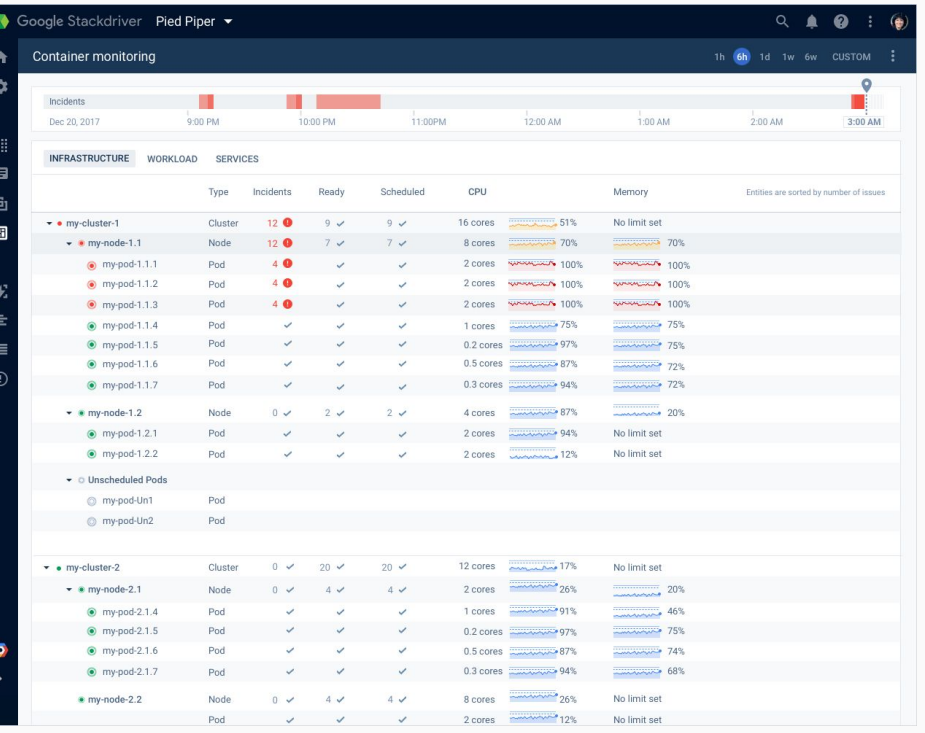

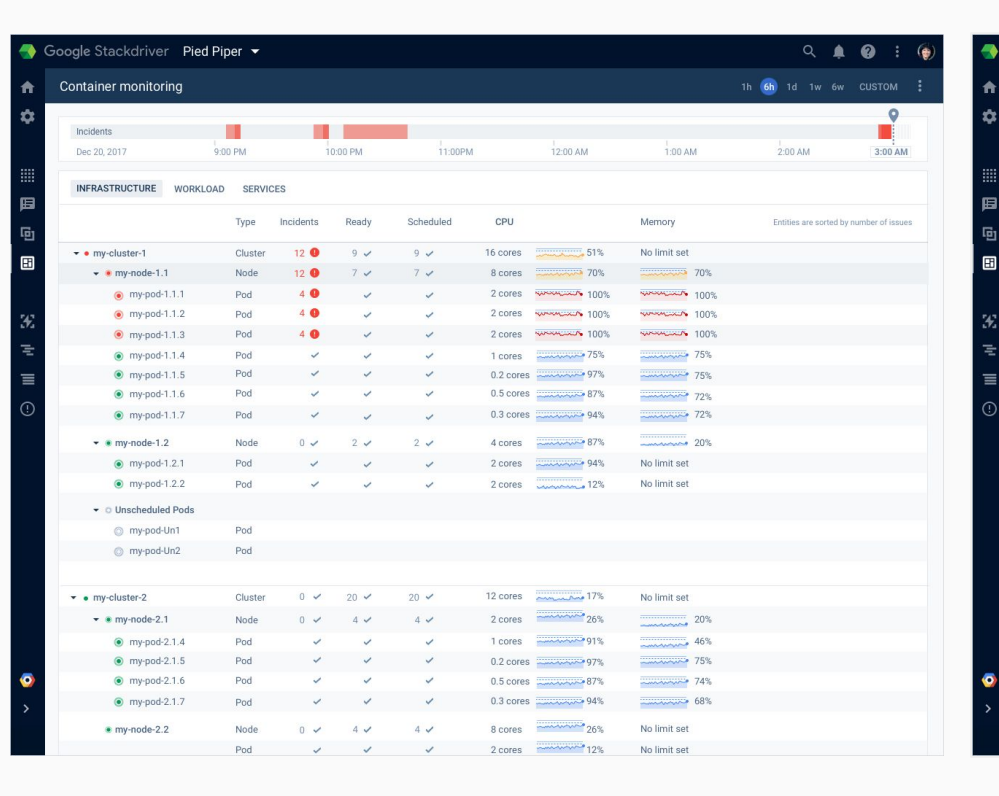

# *"Kubernetes is not about monitoring"*

# *"Kubernetes is not about monitoring" however ...*

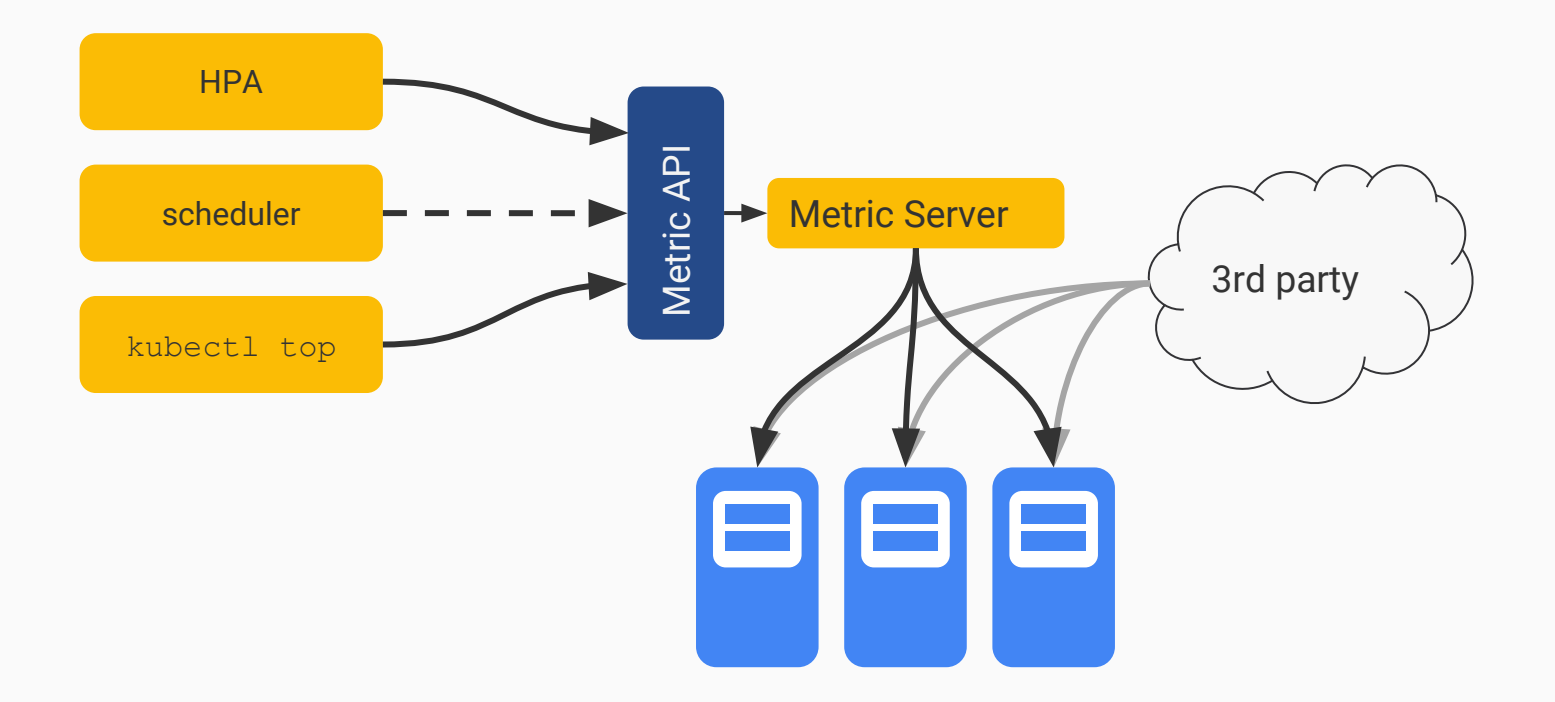

#### Custom Metrics API

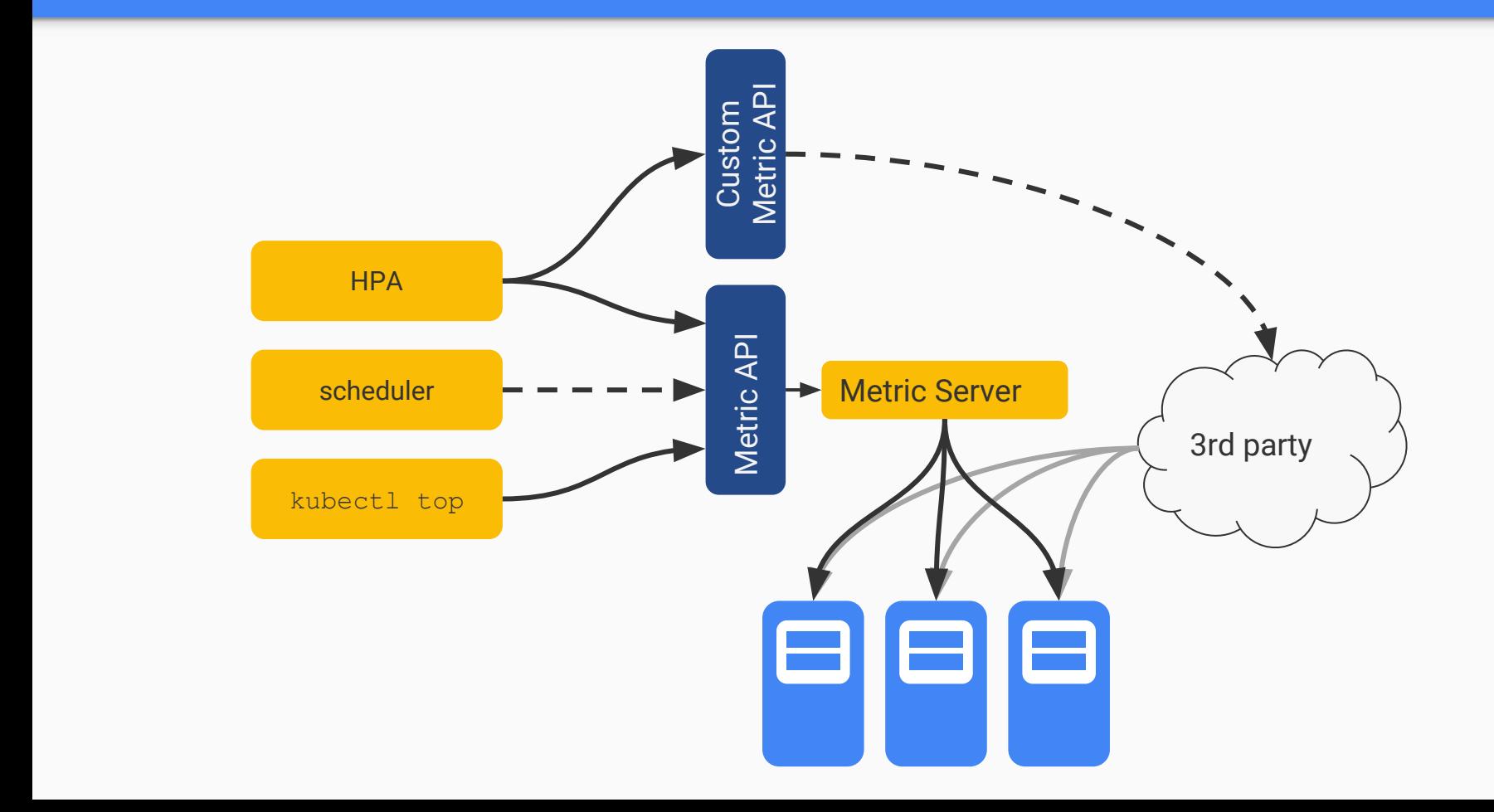

# Thank you!

### Questions?